[MUCTR](#page-1-0)

<span id="page-0-0"></span>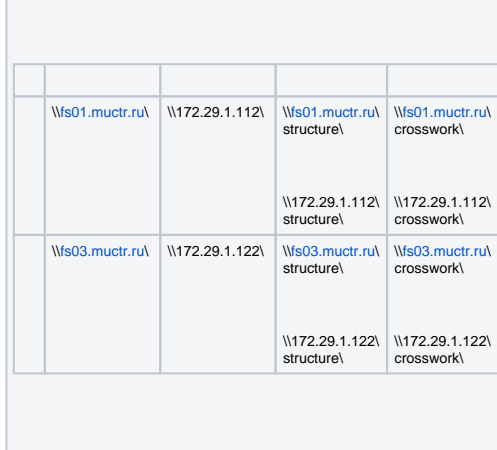

[MUCTR](#page-2-0)

<span id="page-1-0"></span>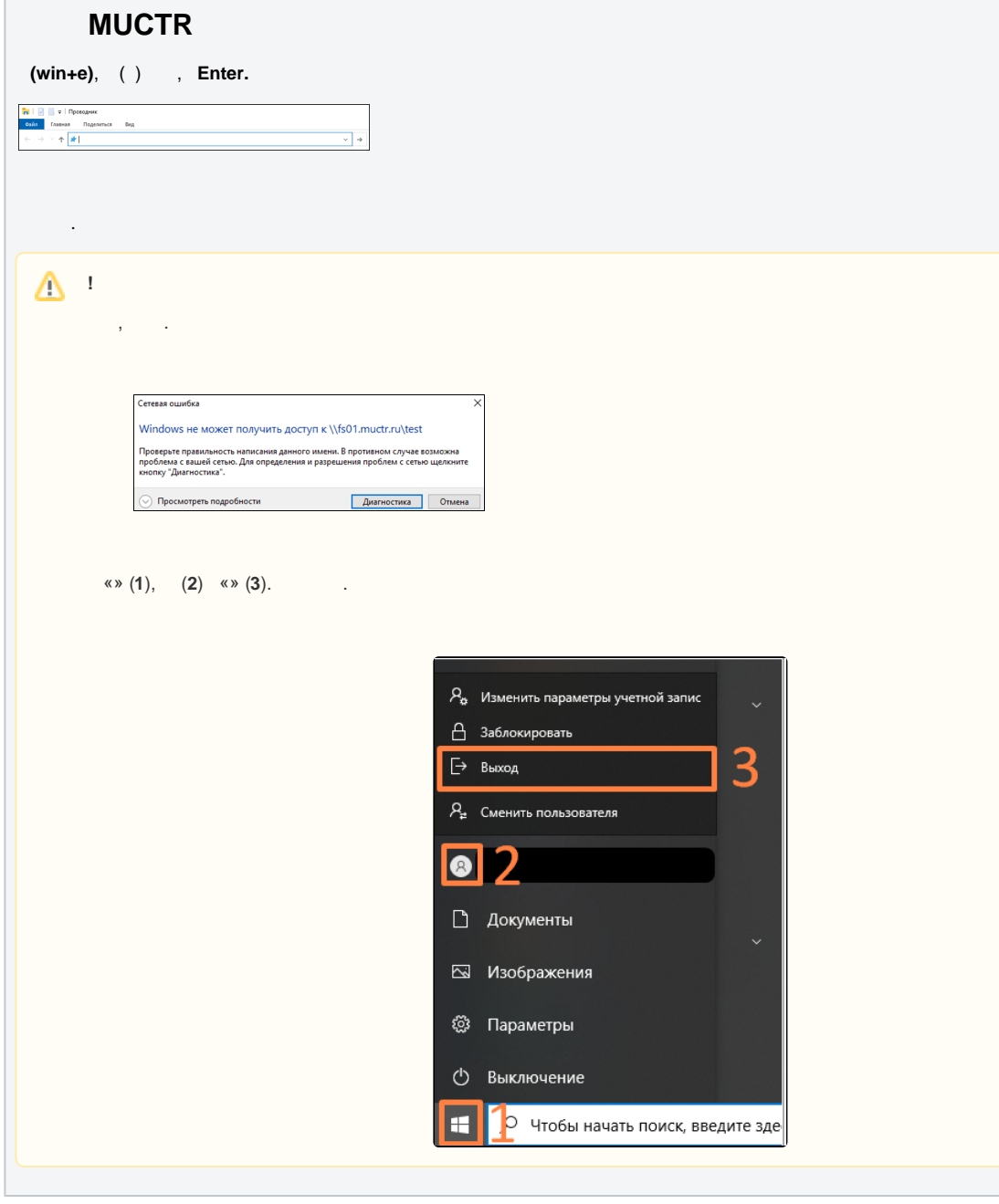

<span id="page-2-0"></span>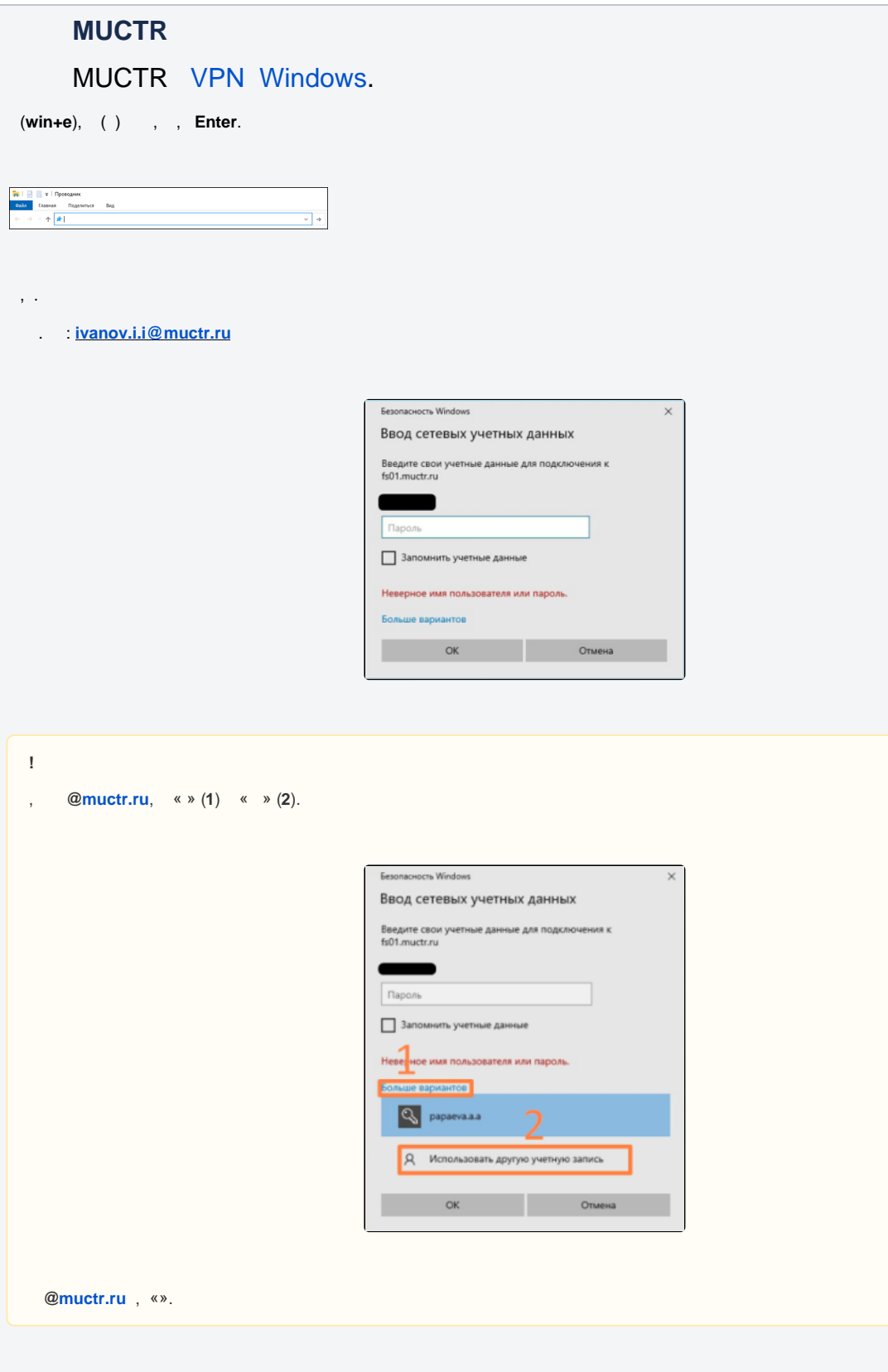